## CHESSCON

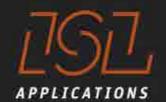

# Improving Operational Intelligence by Use of Virtual Terminals

12<sup>th</sup> Asean Port and Shipping 2014 Jakarta

Holger Schuett Prof. Dr.-Ing. ISL Applications GmbH schuett@isl-applications.com

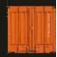

## **Agenda**

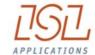

**ISL Applications GmbH** 

Simulation in the planning phase

Operational Intelligence improved
By Virtual Terminals

**Going operational** 

### RWI/ISL Container Throughput Index

2008 = 100

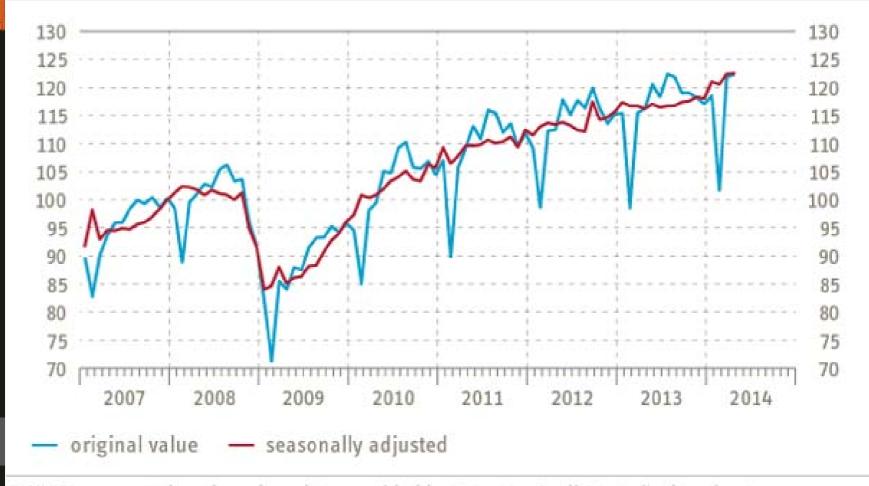

RWI/ISL computations based on data provided by 75 ports. April 2014: flash estimate.

### RWI/ISL Container Throughput index

- 75 ports worldwide
- ~ 60 % of worlds throughput
- available 3 weeks in new month
- <u>www.isl.org</u> → news

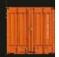

### **ISL Applications GmbH**

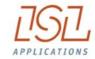

#### Founded 2010 as ISL's commercial subsidiary

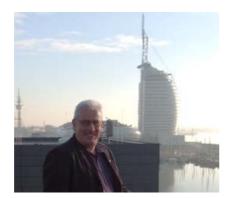

Holger Schütt CEO, Prof. Dr.- Ing.

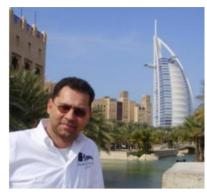

Horst-Dieter Kassl CTO, Dipl.-Ing.

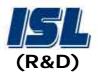

## Institute of Shipping Economics and Logistics

- founded 1954
- private foundation
- suited in Bremen & Bremerhaven
- some 70 employees
- research based consultancy institute in maritime logistics

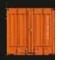

### **25 Years Simulation Experience**

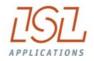

1989 1991 1993 1995 1998 2000 2002 2003 2004 2005 2006 2007 2008 2009 2010 <mark>2011 2012 2013 2</mark>0

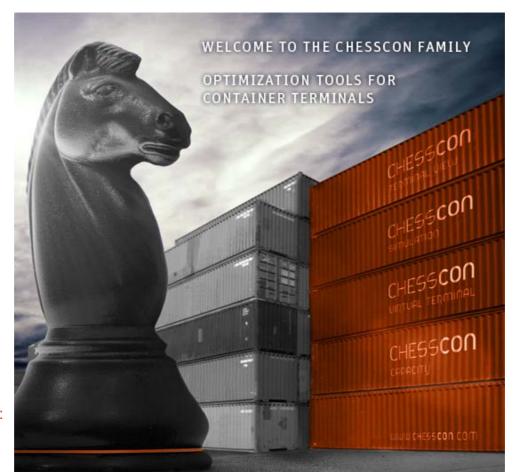

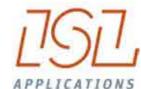

Products rebranding: CAPS SCUSY ViTO

CHESSCON

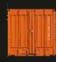

### **Optimisation and Simulation – References (selected)**

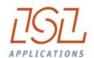

**APM Terminals** 

**ASEAN Terminals, Philippines** 

Bejaia Mediterranean Terminal, Algeria

Centerm Terminal, Vancouver, Canada

Contship, La Spezia, Italy

CSX, Jacksonville, USA

DP World Terminal Antwerp, Europe

DP World, Australia

EUROGATE, Bremerhaven, Germany

EUROGATE, Hamburg, Germany

HHLA, Hamburg, Germany

HPA Hamburg Port Authority, Germany

HIT, Hong Kong

JadeWeserPort, Germany

Kalmar Industries, Finland

CMSA, Manzanillo, Mexico

MCT, Gioia Tauro, Italy

MTL, Hong Kong

Nhava Sheva Terminal, India

Noell Crane Systems, Germany

NTB, Bremerhaven, Germany

P&O Headquarter, London, Europe

Port of Odessa, Ukraine

Port of Tacoma, USA

PORTEK International Ltd., Singapore

Ports America, North America

Red Sea Gateway Terminal, Jeddah, KSA

Sandwell Eng. Inc., Vancouver, Canada

SCT, Southampton, U.K.

SPIA, Colombia

TecPlata ICTSI, Buenos Aires, Argentina

TotalSoftBank, Korea

TPT, Durban, South Africa

TRP, Buenos Aires, Argentina

VTE, Genoa, Italy

Warsteiner Brewery, Germany

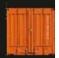

### **ISL Applications' Product Strategy**

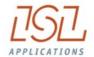

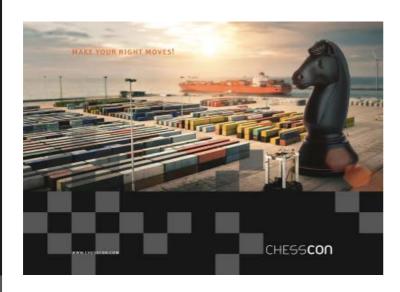

## Clients shall use the software products

- Training, customising first model → getting started
- Supporting the start-up of new projects
- Complete studies or black box models

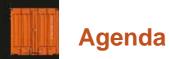

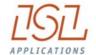

Strategies (TOS)

- fine-tuning

- testing

## Traffic

- traffic network
- lane allocation

#### Cost evaluation

- investment
  - operation

## Equipment

- technical data
- device requirement

### Operation system

- type of equipment
  - handshake

### Terminal capacity

- quay side
- stacking area
  - gate area
- intermodal yard

### Saisonality

**Annual workflow** 

### Layout

- terminal areas
- slot requirement

### Quay crane

- productivity
- crane requirement

level of detail

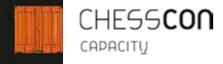

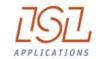

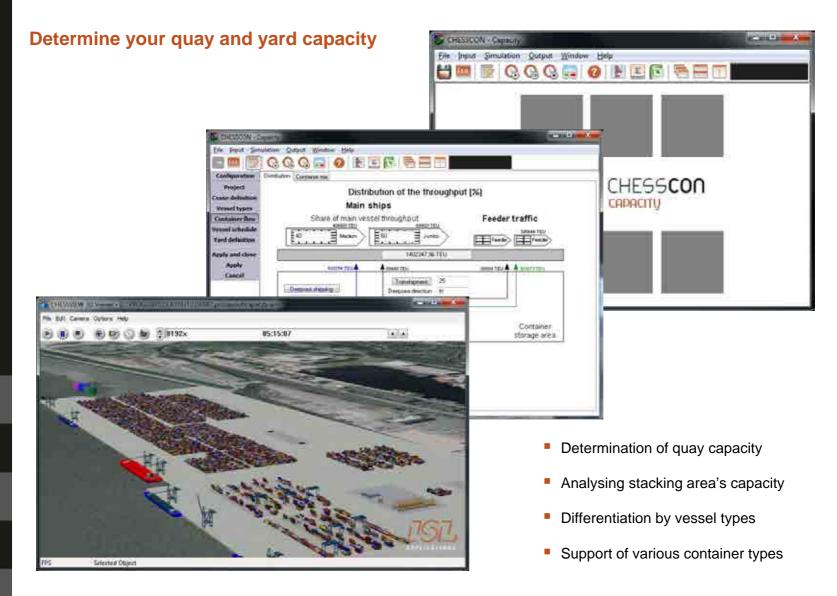

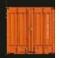

## **CHESSCON** Capacity

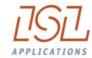

## Main modules

### Input data

Quay layout

Yard data no. of slots dwell time

Operation
Yearly throughput
Time variation curve
Vessel types
Vessel arrivals
STS cranes

**Simulation** 

**Animation** 

**Output data** 

Vessels
Operation times
Waiting times

Quay
Utilisation
No. of STS cranes

Area Utilisation Overrun of capacity

Analysis of the bottlenecks and definition of new scenarios for improvement

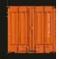

## **Capacity planning**

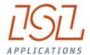

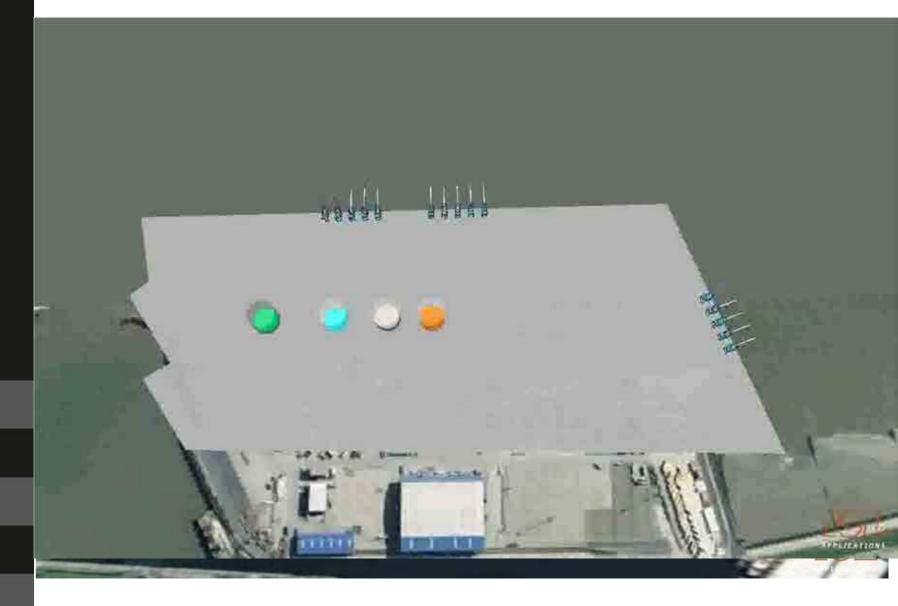

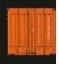

## **Capacity planning**

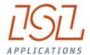

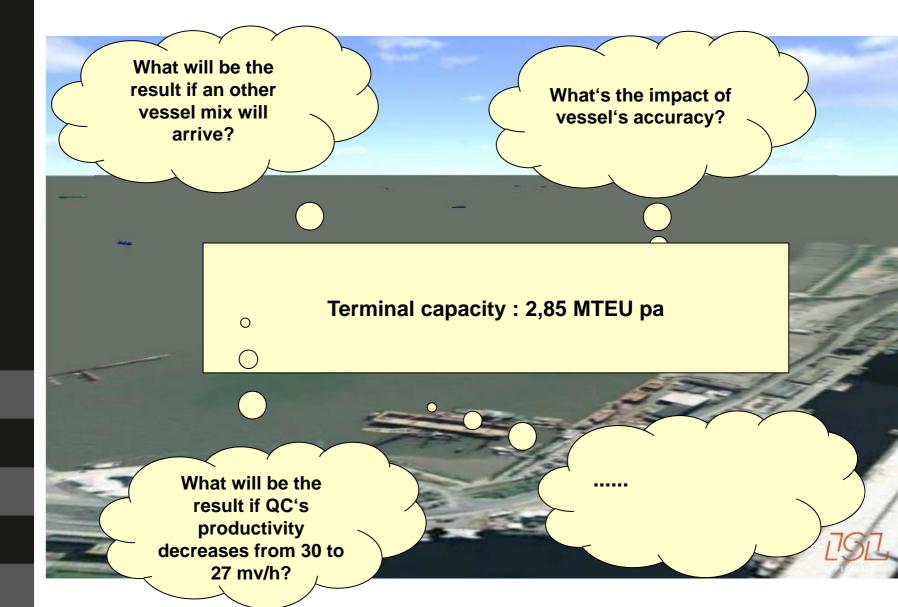

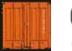

## CHESSCON SIMULATION

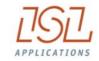

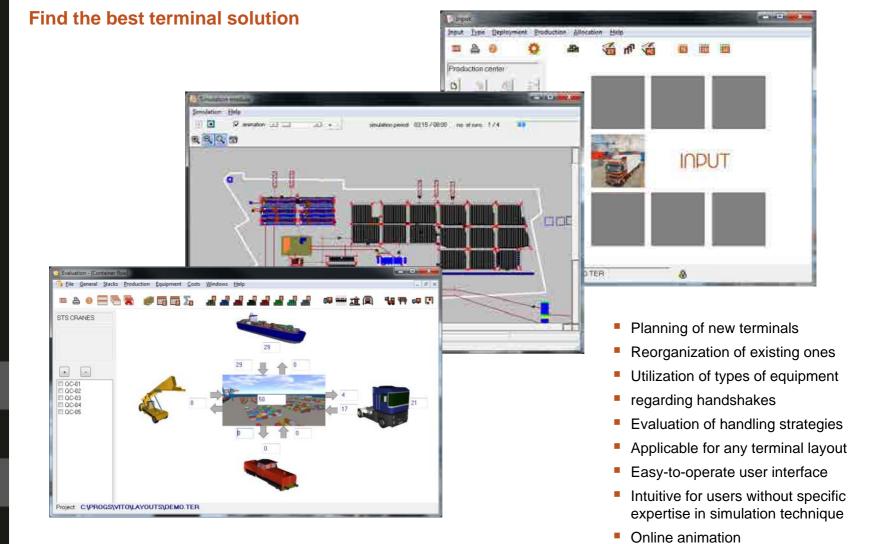

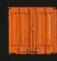

## Various layouts, which one is the best?

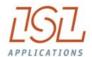

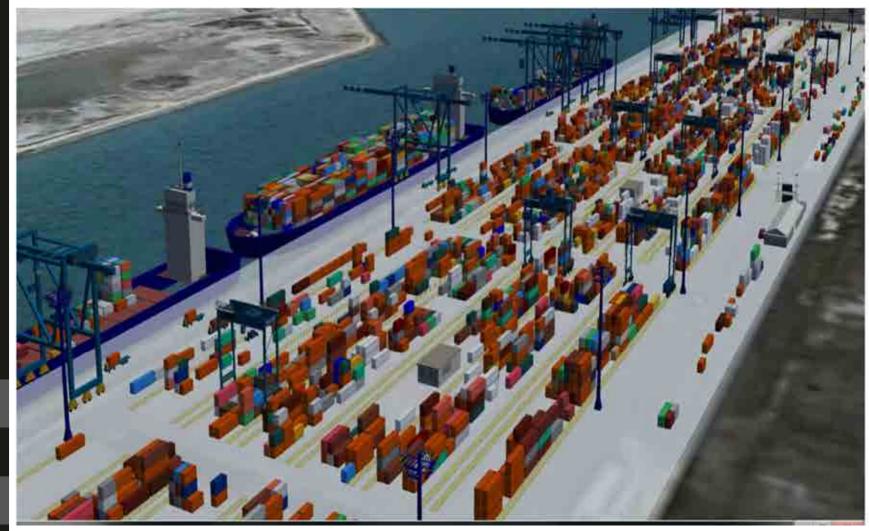

Tandem lift cranes, truck/chassis and RTG

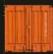

## Various layouts, which one is the best?

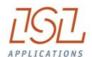

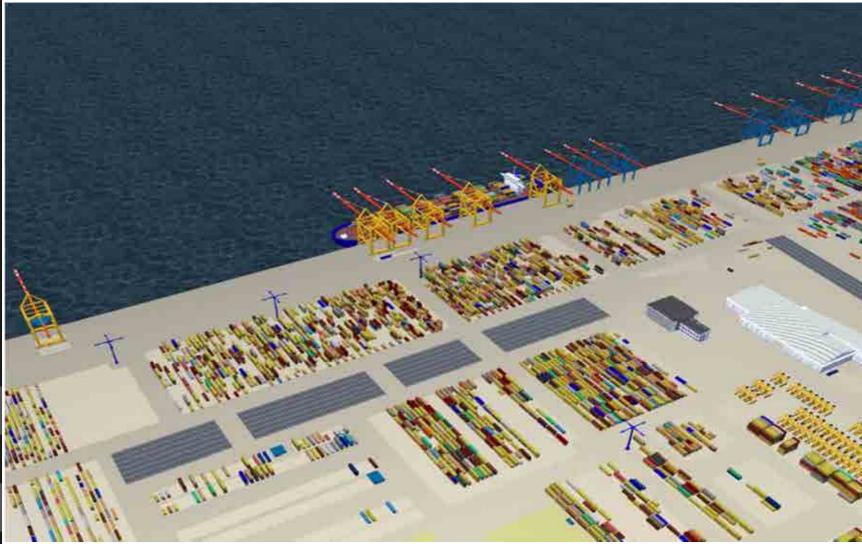

Straddle carrier operation

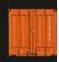

## Various layouts, which one is the best?

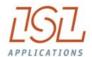

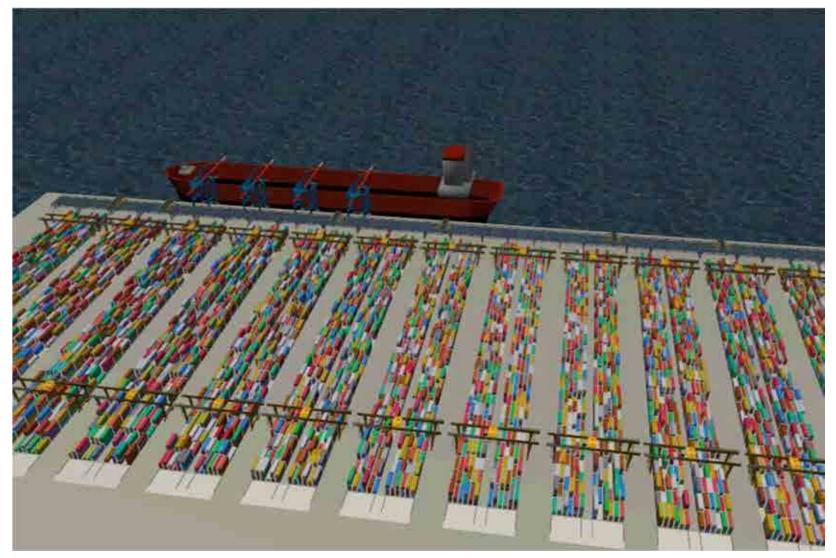

ZPMC horizontal transport and RMG

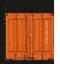

**Case study** 

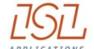

RMG/AGV

00 37

hin

.7 1.0

... But what are the ecological impacts of the terminal?

Comparison of operation systems se

|                       |                      |      | K10/10 | auto         |
|-----------------------|----------------------|------|--------|--------------|
|                       | No. of STSCs         | 12   | 12     | 12           |
|                       | No. of SCs           | 45   | X      | X            |
|                       | No. of TCs/AGVs      | X    | 53     | 56           |
|                       | No.of RTGs/RMGs      | X    | 25     | 17           |
| equipment use $\prec$ | STSC operation hours | 1130 | 1074   | 1057         |
| equipment use \       | SC aparation hours   | 5016 | V      | <del>X</del> |

## The decision from an economical view is supported based on operational costs and investment

evaluation production centres

|                            | ·                       |       | T     |       |
|----------------------------|-------------------------|-------|-------|-------|
|                            | average service time    | 12.5  | 10.5  | 10.1  |
| DS800                      | aver. moves/hr (total)  | 128.0 | 152.0 | 158.0 |
|                            | aver. moves/hr per STSC | 29.3  | 31.5  | 32.9  |
|                            | average service time    | 4.5   | 4.3   | 4.1   |
| F120                       | aver. moves/hr (total)  | 53.0  | 56.0  | 59.0  |
|                            | aver. moves/hr per STSC | 21.3  | 21.6  | 22.83 |
|                            | average service time    | 8.8   | 8.0   | 7.8   |
| F250                       | aver. moves/hr (total)  | 57.0  | 62.33 | 64.0  |
|                            | aver. moves/hr per STSC | 20.4  | 21.5  | 22.6  |
| total berth operation time |                         | 218.0 | 195.0 | 189.0 |
| costs per move [€          |                         |       |       | 6     |
|                            |                         |       |       |       |

costs

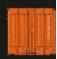

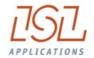

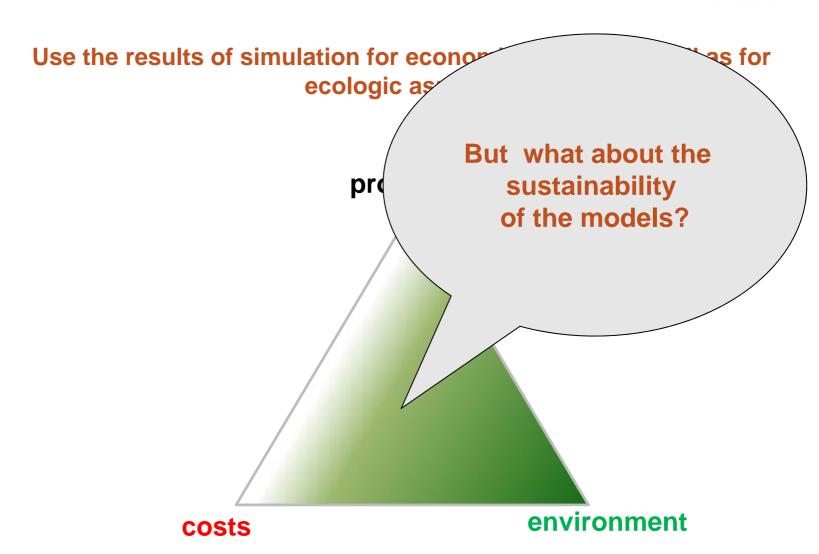

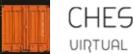

## CHESSCON UIRTUAL TERMINAL

QC-889

KP: Percent Egypnest Territor

Dusy core Straddle 82.4 B. 666

\$1.12.00 ED 24.00 E1 HETO 64 48.50 GE100 GD ET 12.00 186.24.00 20.50.00 10.48.00 12.00.00

35.4

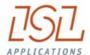

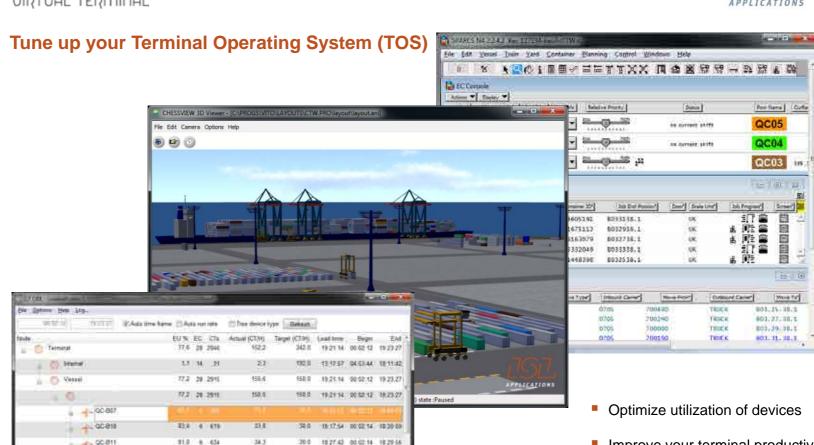

19:21-14 00:02:13 19:23:27

Cylocomumow

Busy time

Delay time

Calendar time CTEquip CTMEquip CT/TEU

Availability %

- Improve your terminal productivity
- Optimize handling strategies
- Reduce operational costs
- Increase the skill of your control staff

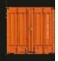

### **TOS** development challanges

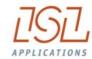

- Central control instead of decentral intelligence
- Prevention of Collisions
- Direct handshake requires synchronisation
- Find the optimal sequence of working orders (OR methods)
- → Terminal Operating Systems are getting more and more complex

Within the first step the development of the IT for the fully automated Terminal in Altenwerder had cost

26 M€

(Interview with IT Director Michael Busch, Logistik Heute, 7-8/2004)

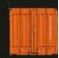

### The main mission of CHESSCON VIRTUAL TERMINAL

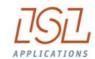

what you can do with CHESSCON

#### Emulation:

- use your Terminal Operation System (TOS)
- use your software interfaces
- but use a Virtual Container Terminal

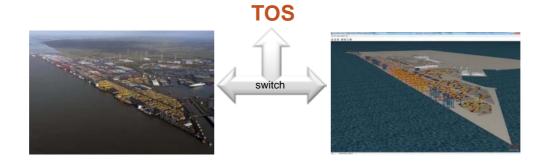

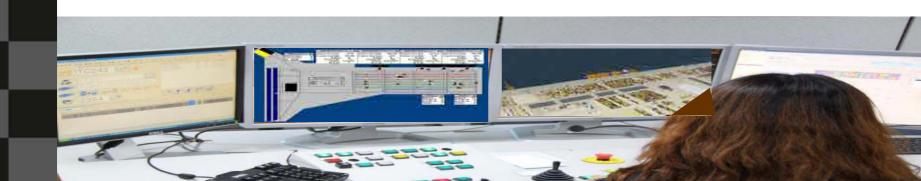

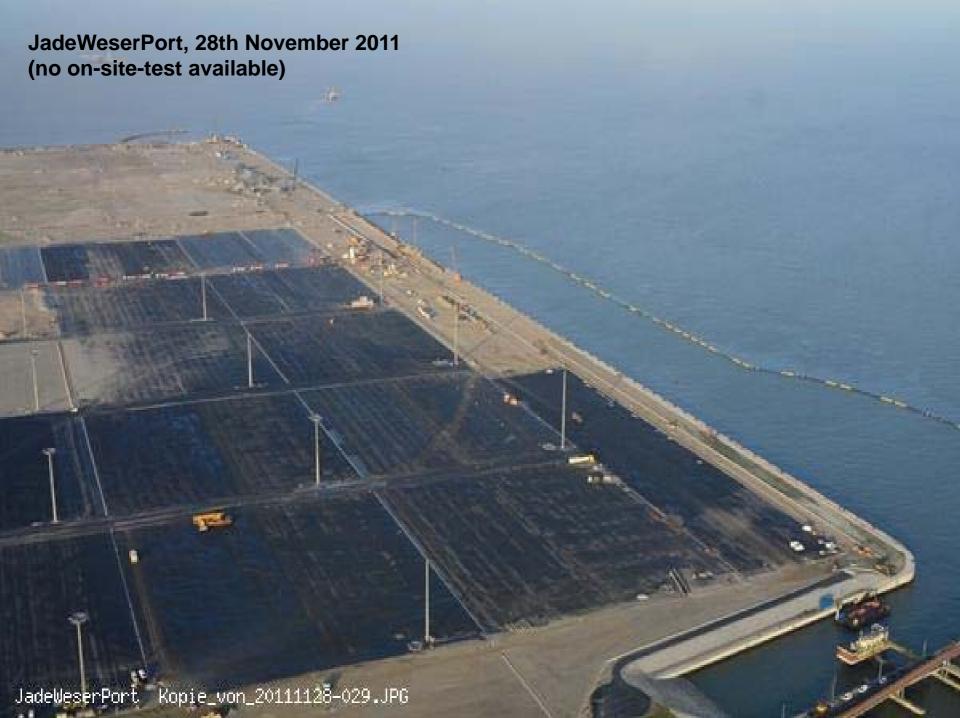

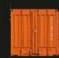

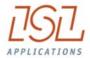

## Jade Weser Port, 11/2011, first virtual on-site-test possible :-)

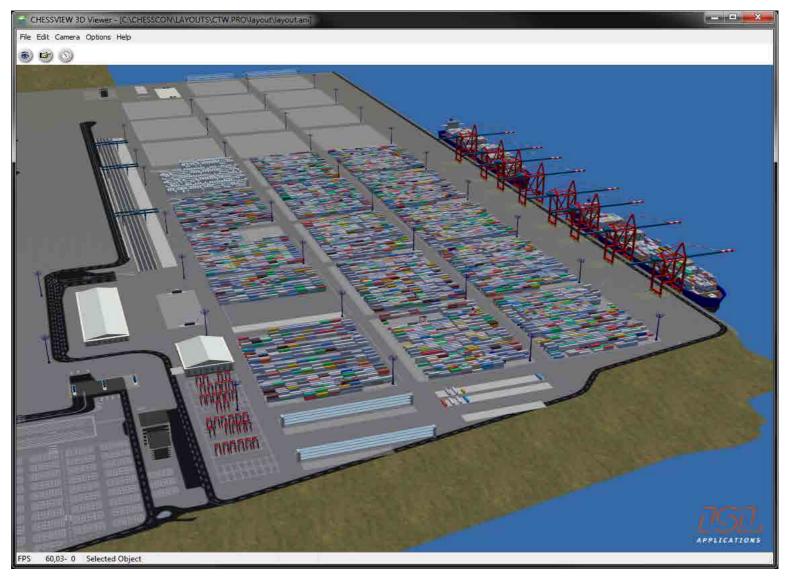

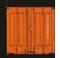

### **Upgrading TOS**

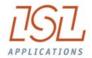

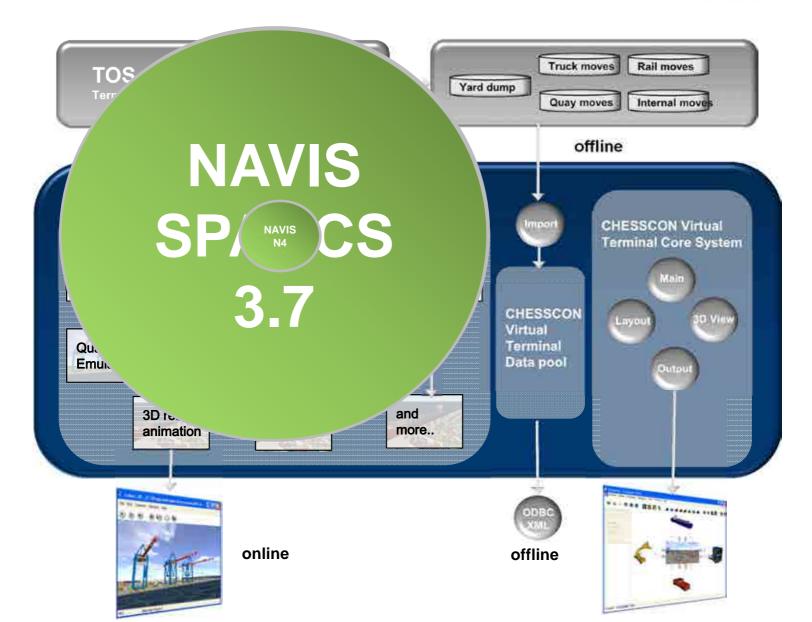

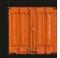

## NTB (controlled by Sparcs 3.7)

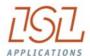

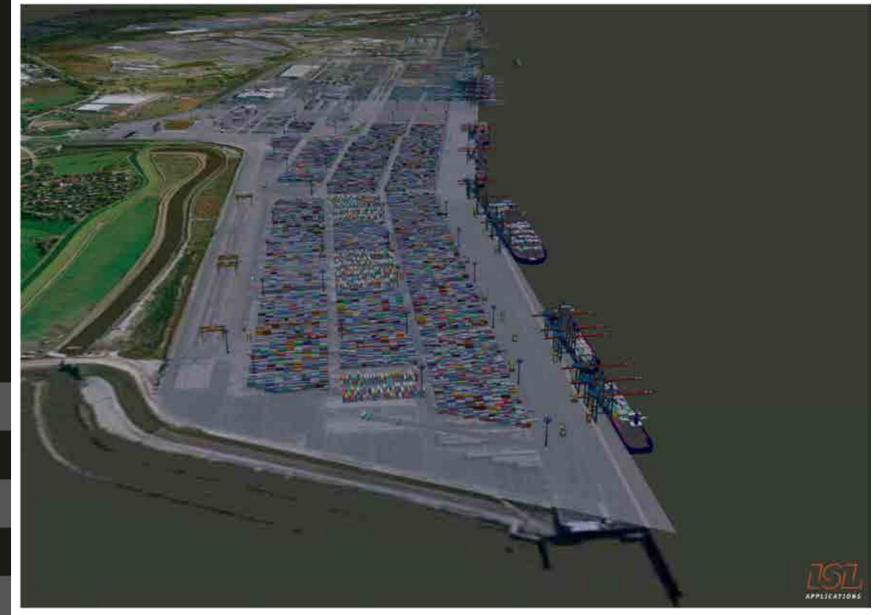

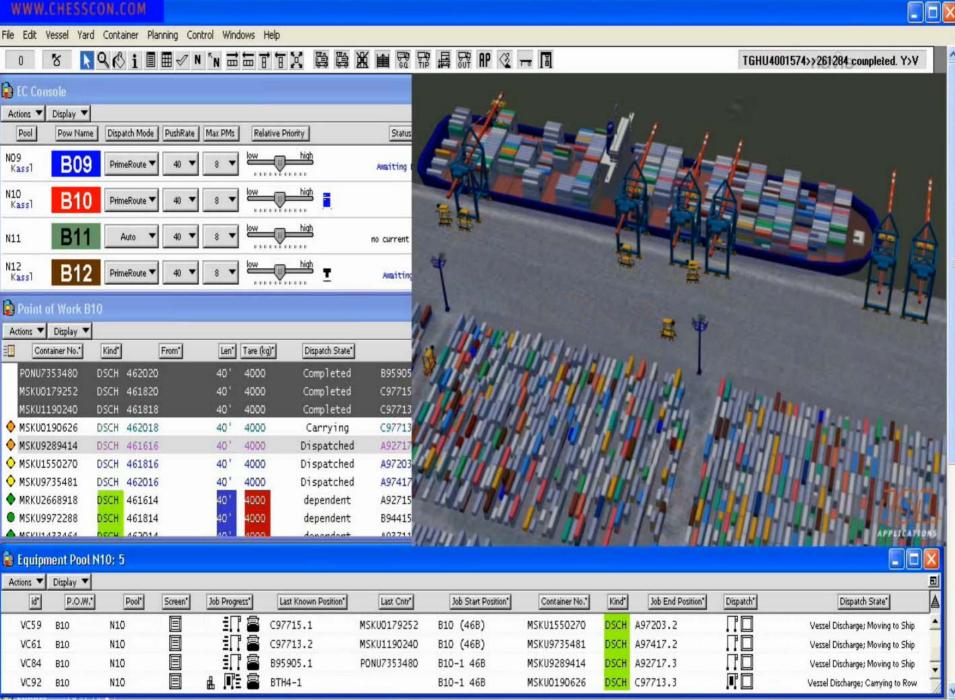

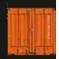

## **Terminal productivity**

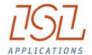

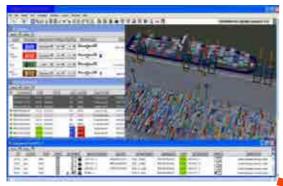

TOS

Terminal productivity

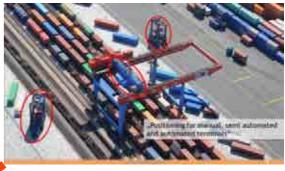

**Process automation** 

## **Terminal staff**

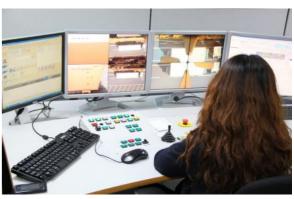

### **Equipment**

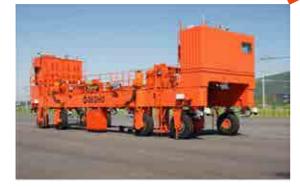

The first ALV of KMI

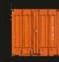

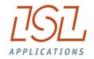

### Terminal's productivity is driven by

- The equipment
- The control system (TOS)
- The processes

Terminal Automation (processes as well as equipment) prepares for optimised operation, but more than ever very skilled control staff is required.

The last sentence within the Singapore Maritime Gallery (opened 09/2012):

## " It is man making the difference"

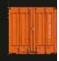

### **Vessel simulator**

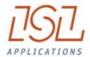

train your control staff (as shipping lines do)

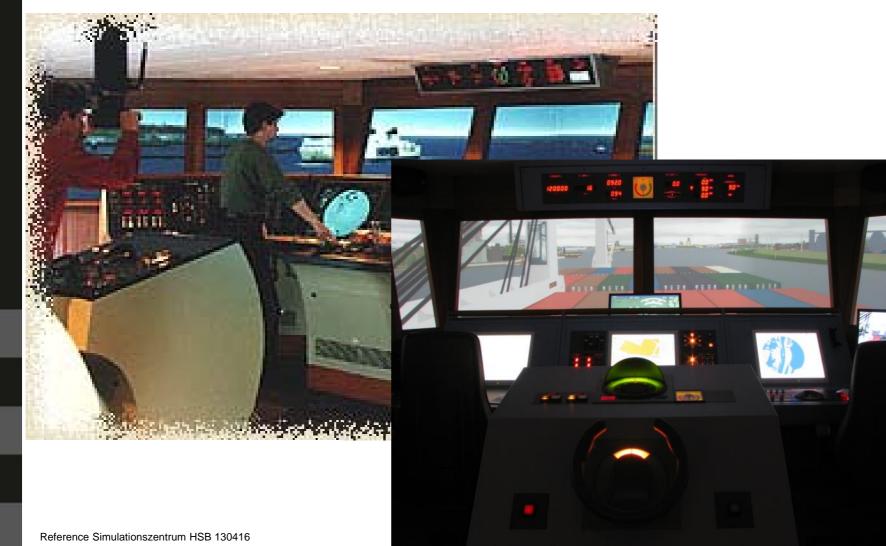

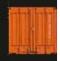

### **Crane simulator**

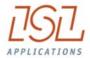

train your control terminal staff (as you do with crane drivers)

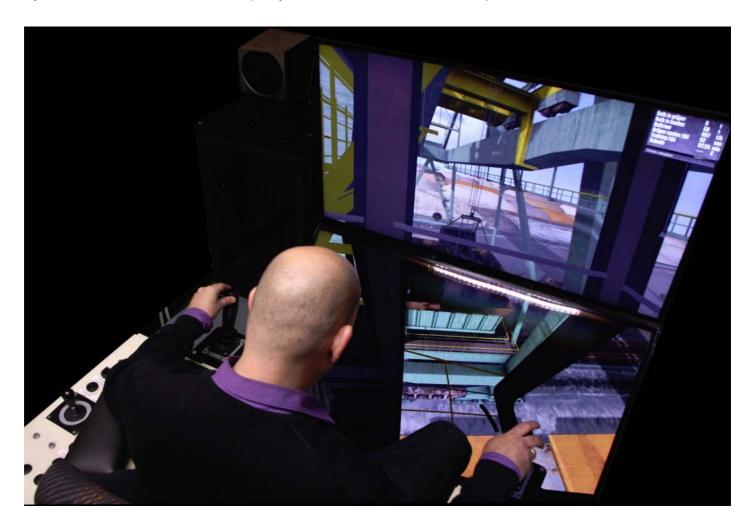

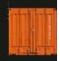

## Become a grandmaster in terminal control

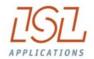

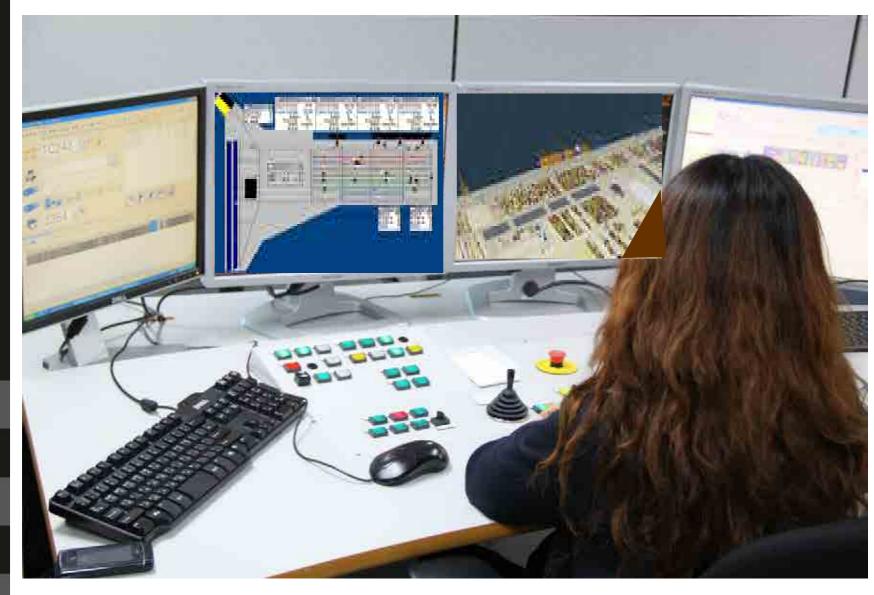

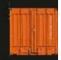

## **ICTSI – TecPlata Fase 3**

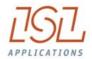

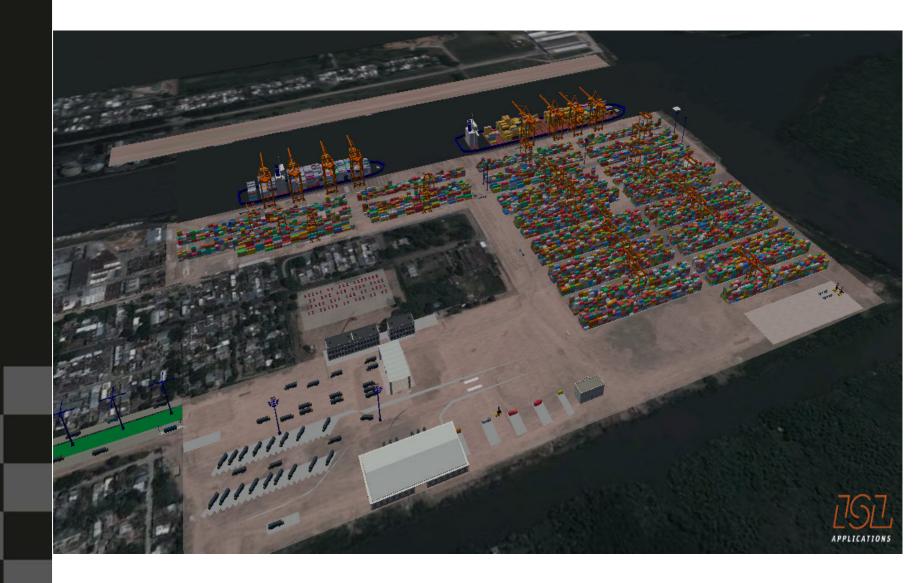

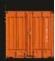

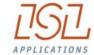

Even more operational ...

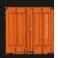

## CHESSCON

60,06- 0 Selected Object

YARD UIEW

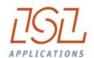

Easy connection to every TOS

No limits to filtering container

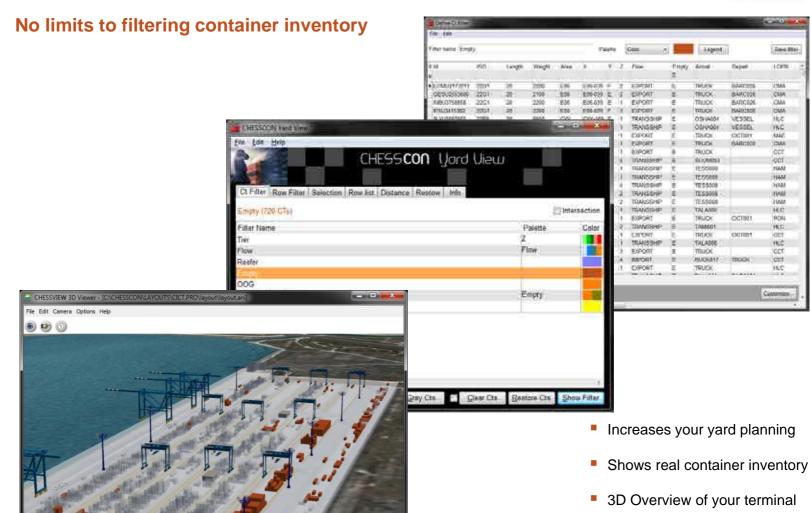

APPLICATIONS

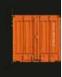

## NTB with Sparcs 3.7

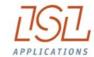

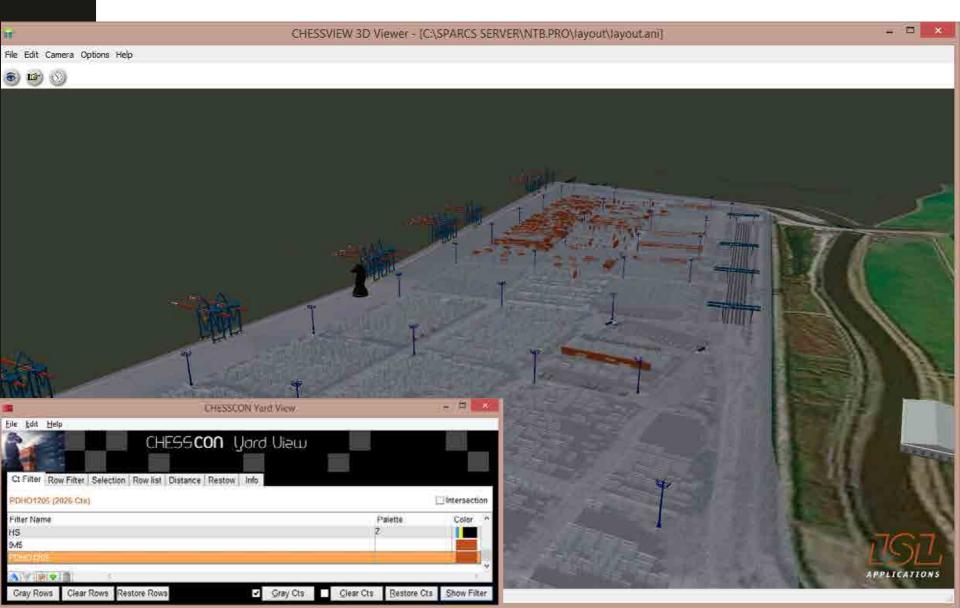

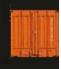

## **SPRC with Sparcs 3.7**

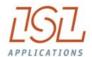

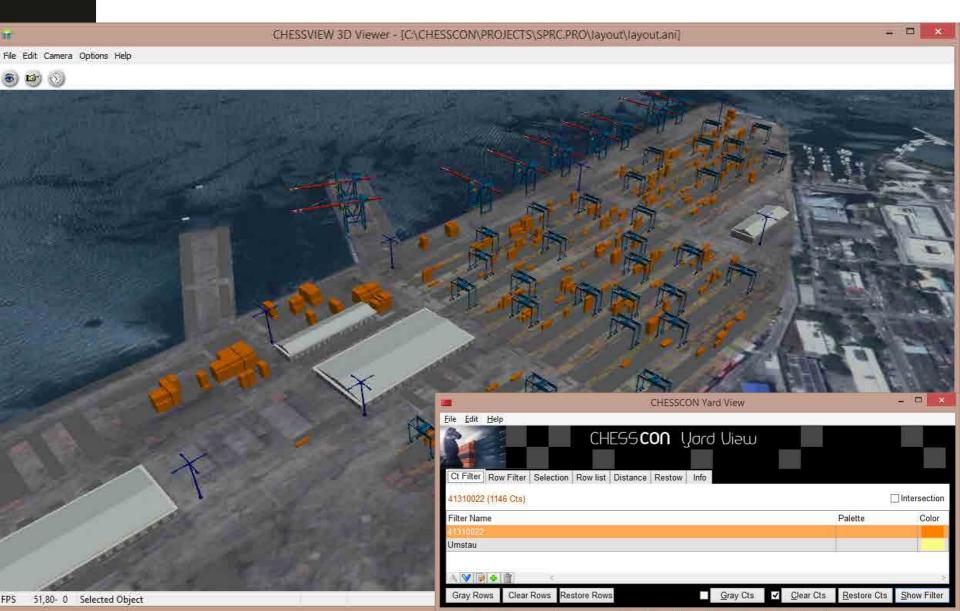

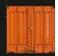

### **Shift Preview**

- → evaluate the next shift
- → simulation mode → max 1-2 min
- → detect bottlenecks and overutilisation
- → become proactive

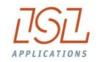

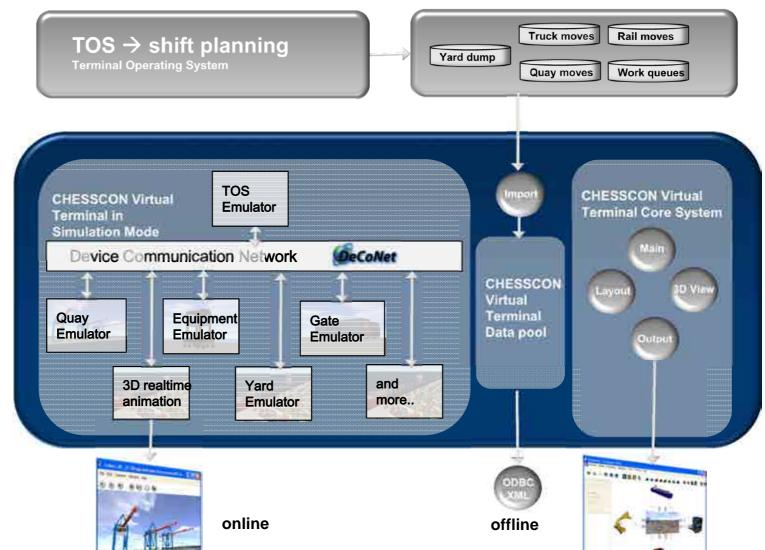

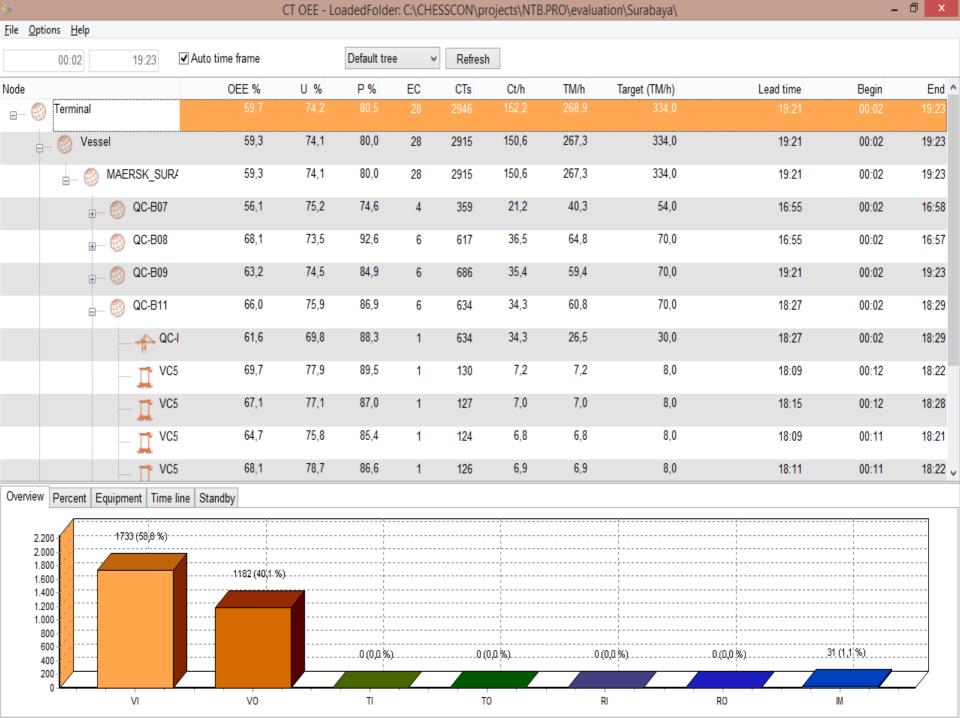

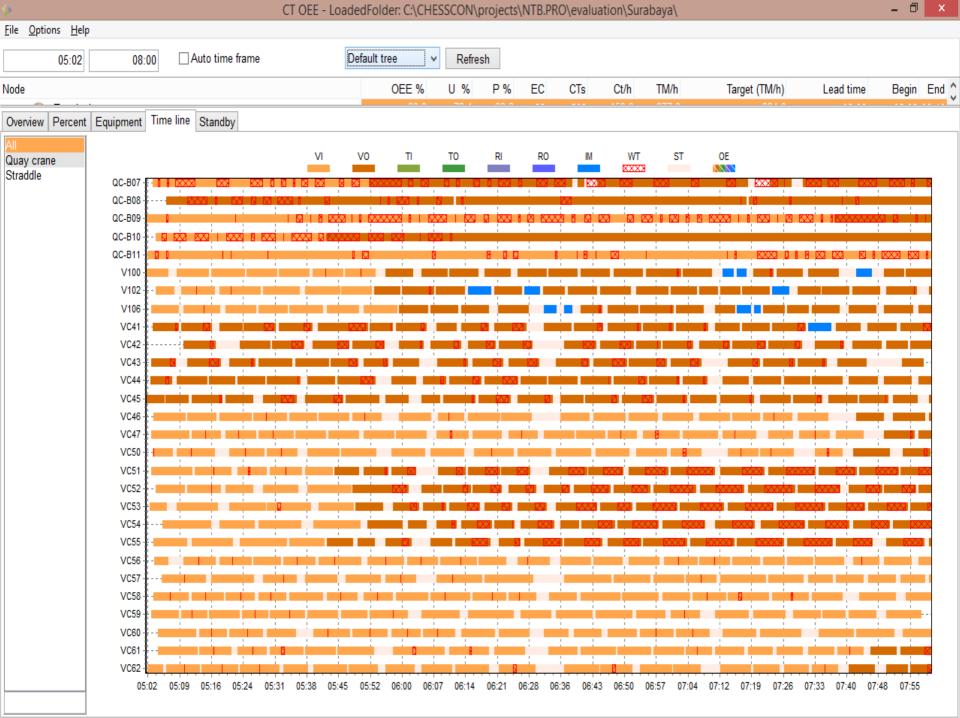

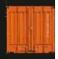

### **Summary**

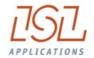

### Improve Operation Intelligence

- by training of your controls staff using Virtual Terminals
- by fine-tuning your operational strategies (YardView)
- by becoming pro-active using Shift Preview options
- by new evaluation technologies (OEE)

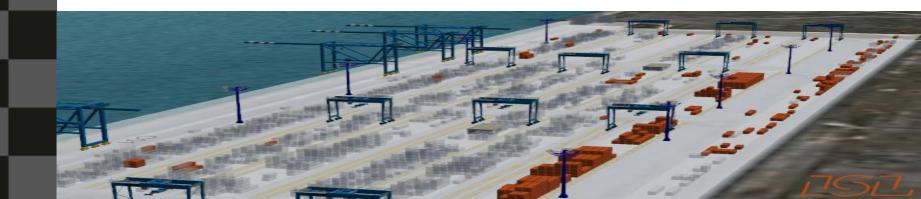

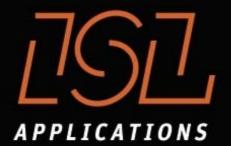

### THANK YOU FOR YOUR ATTENTION

#### ISL APPLICATIONS GMBH

Barkhausenstrasse 2 27568 Bremerhaven Germany

WWW.ISL-APPLICATIONS.COM